Takustraße 7 D-14195 Berlin-Dahlem **Germany** 

Konrad-Zuse-Zentrum für Informationstechnik Berlin

> HANS–H. CLEMENS CARLOS SARO

# **Abschlußbericht**

**fur¨ das Projekt:**

**Sammlungsmanagement fur¨ kulturgeschichtliche Museen**  $i$ **n den neuen Bundesländern** 

**gefordert ¨ von der Robert Bosch Stiftung**

#### **Vorbemerkung**

Das Vorhaben, für das die am Projekt Beteiligten jetzt den Abschlußbericht vorlegen, spiegelt in vielfältiger Weise die Hoffnungen und die Widersprüche wider, die sich für die Museen der ehemaligen DDR mit der Wiedervereinigung verbanden. Einerseits erhoffte man sich einen kräftigen technischen Modernisierungsschub, andererseits merkte man schnell, daß die Gefahr bestand, das Kind mit dem Bade auszuschütten.

Die Geschichte des Projektes veranschaulicht diesen oft etwas holperigen Weg: Das Institut für Museumswesen, in dem Hans Clemens dieses Projekt initiierte, wurde wenig später "abgewickelt". Daraufhin übernahm das Konrad-Zuse-Zentrum für Informationstechnik Berlin (ZIB) die Projektträgerschaft, während Hans Clemens die Betreuung der Museen als freiberuflicher Museumsberater fortsetzte. Auch unter den anfangs beteiligten Museen gab es einige – erfreulicherweise nur wenige – , die aufgrund von Stellenstreichungen nicht zu einer systematischen Datenerfassung kamen oder gar die Zusammenarbeit beenden mußten.

Das Institut für Museumskunde hatte in diesem Vorhaben eine fast ausschließlich beratende und diskret unterstützende Funktion. In engem Bezug zum Projekt steht das 1996 herausgegebene Heft Nr. 6 der "Mitteilungen und Berichte aus dem Institut für Museumskunde". Die von Hans Clemens und Christof Wolters verfaßte Publikation beschreibt das Sammlungsmanagement auf dem Weg vom Papier zum Computer.

Der "ruhende Pol" in diesem vom Wechsel geprägten Projekt war die Robert Bosch Stiftung, die flexibel mit der Situation umzugehen wußte. Ihr gebührt der Dank der beteiligten Museen und Institute. Die Idee einer "Hilfe zur Selbsthilfe" konnte in diesem Vorhaben einen beträchtlichen Erfolg verzeichnen. Die großzügige finanzielle Unterstützung durch die Robert Bosch Stiftung floß in die Beratung und Fortbildung sowie in die Entwicklung eines "paßgerechten" Datenbanksystems und nicht in die Museen, die Arbeitskraft und Technik dafür aus eigener Kraft bereitstellten. In der ehemaligen DDR bestanden nahezu ideale Voraussetzungen für das Projekt. Eine ordentliche Sammlungsverwaltung, Inventarisierung und Katalogisierung war nicht nur gesetzlich vorgeschrieben, sondern wurde auch durch praxisnahe "Standards" unterstützt. Es existierten Regelwerke, einheitliche Inventarbücher, Karteikarten und Formulare vieler Art, deren Anwendung nicht zuletzt durch eine solide Ausbildung zum "Museologen" in Leipzig und Berlin unterstützt wurde.

Es steht zu hoffen, daß die in den Aufbau eines Netzwerks kooperationsbereiter Museen investierte Mühe auch in Zukunft ihre Früchte trägt. Weitere Museen bemühen sich um eine Zusammenarbeit.

Neben dem Abschlußbericht werden eine Systemanalyse, ein Datenkatalog, ein GOS Benutzer-Handbuch und ein GOS Thesaurus-Handbuch vorgelegt. In Kürze werden auch die Programme im Internet verfügbar gemacht. Das Konrad-Zuse-Zentrum für Informationstechnik Berlin übernimmt auch in Zukunft im Rahmen seiner Möglichkeiten die Wartung und Weiterentwicklung der betreffenden GOS-Programme.

Prof. Martin Grötschel

Vizepräsident des Konrad-Zuse-Zentrums

## **Formalangaben:**

- Bewilligungsnummer: 11.5.5030.0016.0
- Antragsteller: Konrad Zuse Zentrum für Informationstechnik Berlin
- Anschrift: Takustraße 7
	- 14195 Berlin-Dahlem
- Antrag vom: 26. August 1994
- Bewilligungszeitraum: 1. Januar 1995 28. Februar 1997

Inhaltsverzeichnis

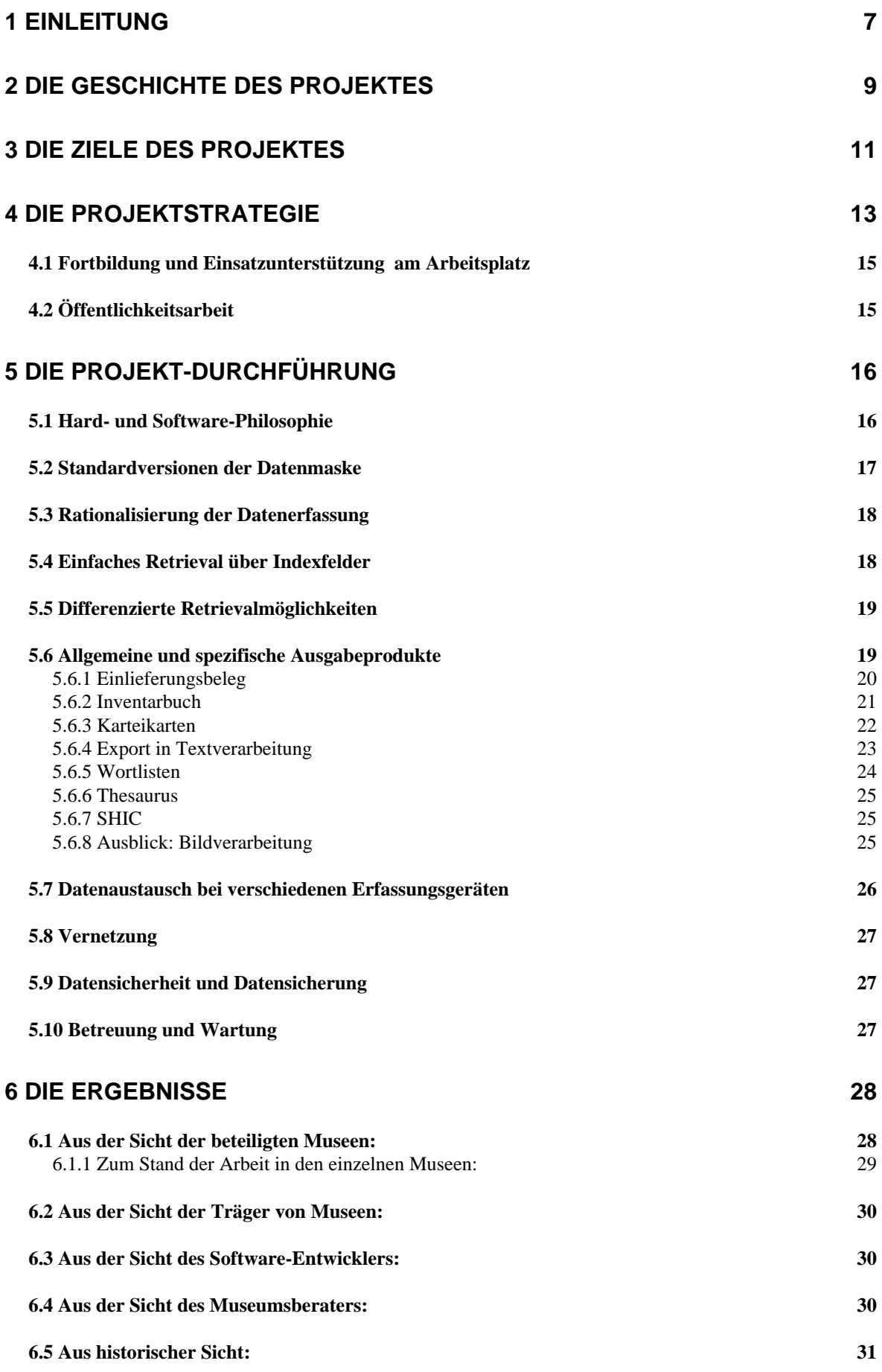

#### **7 EIN AUSBLICK**

# 1 Einleitung

Ausgangspunkt für das Pilotprojekt war der erklärte Wille der beteiligten Museen, die neuen Aufgaben gemeinsam anzugehen und sich zu einer überregionalen Arbeitsgruppe zusammenzuschließen. Das Wissen und die Erfahrungen aus der konventionellen Arbeit sollten Grundlage für die Gestaltung und Erprobung einer computerunterstützten Arbeitsweise werden, die alle bewährten inhaltlichen Übereinkünfte erhält und durch moderne Erkenntnisse der Informationswissenschaft zum Nutzen der alltäglichen Dokumentationsarbeit weiterführt. Dieser vielbeschworene *sanfte Übergang* bedeutete nichts anderes als den Zusammenhalt bisheriger Arbeitsweisen und neuer Erkenntnisse herzustellen.

Auf den Ergebnissen eines Vorprojektes aufbauend, wurde die Erprobung eines kompletten Sammlungsmanagement-Systems, oder einfacher, einer effizienten Sammlungsverwaltung, ins Blickfeld genommen. Dazu liefen umfangreiche Tests an repräsentativen Sammlungsbeständen der beteiligten Museen. Auf diese Weise wurde die Software GOS für dieses Vorhaben zur Einsatzreife gebracht. Sie ist somit verfügbar für weitere interessierte Museen.

Antragsteller für die Förderung dieses Pilotprojektes durch die ROBERT BOSCH STIF-TUNG war das Konrad-Zuse-Zentrum für Informationstechnik Berlin (ZIB), Projektpartner das Institut für Museumskunde an den Staatlichen Museen zu Berlin - Stiftung Preußischer Kulturbesitz.

Die Arbeiten wurden im Zeitrahmen 1995/96 mit dem Abschluß Ende Februar 1997 durchgeführt.

Am Pilotprojekt waren beteiligt:

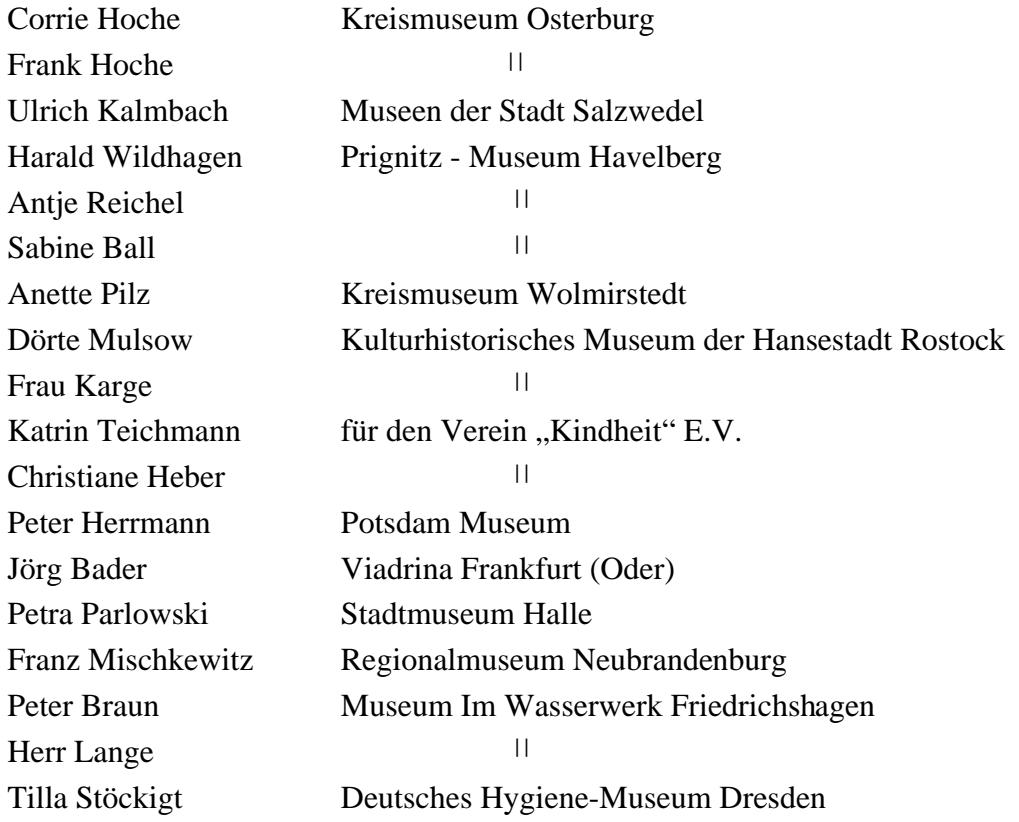

Jana Pionteck <sup>|</sup> <sup>|</sup> Ralph Rüdiger <sup>|</sup> <sup>|</sup> Miriam Buntschuh Altmärkisches Museum Stendal Frau Winkler Heimatmuseum Berlin - Hellersdorf

## 2 Die Geschichte des Projektes

Zur Erinnerung oder zur Information sei darauf verwiesen, daß auch zu DDR-Zeiten Computer in den Museen benutzt wurden. Erste Projekte starteten etwa 1970.

Der inhaltliche Ausgangspunkt dieses Projektes waren jedoch grundsätzliche Überlegungen zur Qualität des KNORR-Dokumentations- und Verwaltungssystems, wie es in der DDR seit den 1950er Jahren in der Mehrzahl der Museen als Standard angewendet wurde. Die Erwartung, über den nach der Wende verstärkt beginnenden Einzug der Computer in die Arbeitswelt der Museen auch automatisch mit neuen und besseren Dokumentationsmethoden ausgerüstet zu werden, erfüllte sich nicht. Die wahllose Übernahme beliebiger Software, die Museen zu Warenlagern degradierte, konnte ebenfalls nicht zur Ablösung der bis dahin angewendeten, ausgewogenen und durch Gesetze verstärkten Arbeitsweisen führen. Museumsnähere Projekte, wie sie häufig mit der Anwendung der Software HIDA verbunden waren, fanden leichteren Eingang in die ostdeutschen Museen, ohne den Knorr-Standard zu berücksichtigen. Im positiven Sinn konservierend für die alten Methoden wirkte sich auch die Aus- und Weiterbildung der vielen Museologen aus, deren Fachwissen eng mit der Knorr-Dokumentationsmethode verbunden war. Die eigenen Erfahrungen unterstützten den Wunsch, nichts ungeprüft über Bord zu werfen.

Die ersten konkreten und in diesem Sinn überprüfenden Untersuchungen, starteten 1992. Im Rahmen der Zusammenarbeit zwischen dem damals noch bestehenden Institut für Museumswesen in Ostberlin und dem Institut für Museumskunde der Staatlichen Museen in Westberlin, die zu einem "Deutschen Museumsinstitut" zusammengeführt werden sollten (was bekanntlich nicht gelang), wurde Bilanz gezogen und neue Wege zu einer vernünftigen Synthese der bisherigen Arbeiten eingeschlagen. Die EDV-Arbeiten wurden durch eine Kooperation zwischen dem Institut für Museumswesen und dem Konrad-Zuse-Zentrum für Informationstechnik Berlin abgesichert. Das ZIB arbeitete seit vielen Jahren erfolgreich mit dem Institut in Westberlin zusammen, das 1988 abgeschlossene Projekt "Kleine Museen"<sup>1</sup> war eine wichtige Grundlage für die anstehenden Aufgaben.

In dieser Zeit gründete sich eine Arbeitsgruppe aus Museen der Altmark (Sachsen-Anhalt). Es waren das *Stadtmuseum Gardelegen, das Kreismuseum Genthin, das Prignitz-Museum Havelberg, das Kreismuseum Osterburg, die Museen der Stadt Salzwedel und das Altmärkische Museum Stendal*. Etwas später schloß sich das *Kreismuseum Wolmirstedt* an. Der Ausgangspunkt für die angestrebte gemeinsame Suche nach neuen computergestützten Lösungen war der fachliche Zusammenhalt der bisherigen Arbeiten und die regionale Zusammengehörigkeit der Museen. Man wollte sich auch weiterhin verständigen (können). Beide Aktivitäten fanden zusammen.

Um das wichtige Pilotprojekt über das Jahr 1993 hinaus weiterführen zu können, bemühte sich das Institut für Museumswesen um eine Drittmittelförderung für die "Weiterentwicklung der Inventarisierungs- und Katalogisierungsmethoden in den neuen Bundesländern im Hinblick auf den Einsatz des Computers" und stellte einen entsprechenden Antrag an die Robert Bosch Stiftung. Dieser Antrag wurde Ende 1993 (kurz vor der "Abwicklung" des Instituts für Museumswesen) aus den Fördermitteln der Robert Bosch Stiftung zur Strukturhilfe für Museen in den neuen Bundesländern, die vom Deutschen Museumsbund verwaltet wurden, genehmigt. Diese Förderung war eine wichtige Hilfe und umfaßte zeitlich das 1. Halbjahr 1994.

Die Arbeiten richteten sich auf kurzfristig erreichbare Ziele, deren Erledigung vordringlich schienen, d.h. auf Inventuren der Sammlungsbestände. Eine solche Inventur be-

<sup>1)</sup> Siehe Materialien aus dem Institut für Museumskunde, Heft 24

schränkte sich auf die ausschließliche Erfassung hierfür notwendiger Inventardaten mit dem Ziel, von jedem Objekt zu wissen, ob es noch vorhanden ist und wo es sich befindet. Bei den aufgenommenen Daten wie Inventarnummern, Standorten der Objekte, Fotonummern usw. wurden die lokalen Gegebenheiten (Numerierungssysteme bzw. die Ordnungssysteme in den Depots) analysiert und in die Programmierung der Software aufgenommen. Ausgabeprodukte waren Listen und Konkordanzen sowie alphabetische und systematische Register der Sammlungsobjekte.

Das zunächst mit einer Auswahl kleiner und mittlerer Museen begonnene Projekt erregte bald das Interesse weiterer, darunter auch großer Museen, d.h. *Bezirksmuseen* der ehemaligen DDR, die das Konzept des sanften Übergangs befürworteten, dabei aber auch neue Anforderungen einbrachten: Es waren das *Kulturhistorische Museum Rostock,* das *Potsdam-Museum,* das *Historische Museum Neubrandenburg,* das *Stadtmuseum Halle* und das *Museum VIADRINA, Frankfurt/Oder*. Hinzu kamen das *Heimatmuseum Berlin-Hellersdorf*, das *Museum im Wasserwerk Berlin-Friedrichshagen* sowie das *Deutsche Hygiene-Museum in Dresden.* Bei den letztgenannten handelte es sich um ein großstädtisches Heimatmuseum und zwei Spezialmuseen, die die Palette der Anforderungen nochmals erweiterten.

Mit allen Beteiligten waren jetzt Museen mit spezifischen eigenständigen Sammlungen vertreten (Kunstsammlungen, volkskundliche, naturkundliche Sammlungen neben Spezialsammlungen unterschiedlicher Art). Einbezogen waren nunmehr auch unterschiedliche, umfangreiche Objektgruppen (Gegenstände, Fotografien, Bücher, Archivmaterialien). Durch die Beteiligung dieser größeren, mit Spezialsammlungen ausgestatteten Museen rückte nun die Idee der notwendigen Erweiterung zu einem kompletten Sammlungs-Management-System stärker in den Vordergrund. Es ging um den Anspruch, eine Sammlung so verwalten zu können, daß die einzelnen Arbeitsschritte wie Eingangsdokumentation, Erwerbung (vom Kaufvertrag zum Inventarbuch), Standortdokumentation, Katalogisierung oder Leihverkehr bis hin zur Erzeugung des Überblicks darüber, bei welchem Objekt bestimmte Arbeitsschritte bereits vollzogen waren oder noch erledigt werden mußten, miteinander verknüpft werden können.

Erste Analysen in den beteiligten Museen zeigten, daß die Methode der Sammlungsverwaltung im Rahmen der Knorr-Dokumentation nicht nur in der Lehrform existierte (die Knorr-Dokumentation war viele Jahre Ausbildungshintergrund an den entsprechenden Fachschulen), sondern ebenso in abweichenden Ausprägungen bzw. individuellen Anpassungen zu finden war. Die Ursache hierfür lag in der wechselvollen Geschichte der einzelnen Museen. Das war einerseits zu erwarten andererseits wuchs daraus die Hoffnung, eine Methode unterstützen zu können, die *nicht nur* für *Knorr-Museen* von Interesse ist. Der Ansatz eines *sanften* Überganges fand auch unter diesem Aspekt die notwendige Akzeptanz.

Ausgehend von der Inventur (hierzu lagen ja bereits Ergebnisse und Erfahrungen vor) als Grundlage für die Sammlungsverwaltung wurden nun die Ziele der computergestützten Sammlungsverwaltung formuliert und mit dem vorliegenden Projekt von Anfang 1995 bis Ende Februar 1997 durchgeführt.

## 3 Die Ziele des Projektes

In der ehemaligen DDR wurde in den Museen auf gesetzlicher Grundlage<sup>2</sup> und – mit wenigen Ausnahmen – nach einer einheitlichen Methode inventarisiert. Diese Methode wurde durch ein *Handbuch* 3 , entsprechend aufgebaute *Inventarbücher* 4 , *Karteikarten* 5 und *andere Formulare* und nicht zuletzt durch die *Ausbildung der Museologen* an den Ausbildungsstätten in Leipzig und Berlin unterstützt. Diese allen Museen vertraute Vereinheitlichung war eine sehr gute Grundlage für einen Übergang zu einer computergestützten Arbeitsweise unter Beibehaltung bewährter und gewohnter Inhalte. Eine solche Vorgehensweise unterstützt zudem die Empfehlungen des Unterausschusses Museen der Kultusministerkonferenz zur *Entwicklung gemeinsamer Regelwerke*.

Obwohl die betreffenden gesetzlichen Regelungen in den neuen Bundesländern nie aufgegeben wurden, drohte ein nicht kontrollierbarer Zerfall dieses bewährten und vergleichsweise einheitlichen Knorr-Standards.

Das Pilotprojekt sollte nun insbesondere für die kulturhistorischen Sammlungen der Museen aus den neuen Bundesländern das "Handwerkszeug" für den Übergang zum computergestützten Sammlungs-Management entwickeln und ausprobieren. Die Einbeziehung naturkundlicher Sammlungen innerhalb des Knorr-Dokumentationsrahmens wurde vorbereitet, war aber nicht Ziel dieses Projektes.

**Hintergrund:** Sammlungsobjekte wurden in einem schrittweisen Prozeß dokumentiert, bei jedem dieser aufeinander aufbauenden Schritte sollten bestimmte "Produkte" erstellt werden. Diese Stufen können etwa folgendermaßen charakterisiert werden:

- − **Eingangsbuch:** Verwaltung aller in das Museum eingelieferten bzw. das Museum verlassenden Sammlungsobjekte (z.B. Stücke *zur Ansicht, Leihgaben* usw.) mit den dazu erforderlichen Formularen, Verweisungen auf die betreffenden Akten usw.
- − **Inventar:** Verwaltung der vom Museum erworbenen Stücke inkl. der Verweisungen auf die Formulare (z.B. Kauf- und Schenkungsverträge) und Kontrolle des Bestandes (Inventuren).
- − **Wissenschaftlicher Katalog:** Dokumentation der weiteren auch wissenschaftlichen Bearbeitung der Sammlungsobjekte mit Verweisungen z.B. auf den Standort, den Eintrag im Inventar usw.

Erweiterung auf Aktivitäten wie Foto- oder Restaurierungsdokumentation schließen sich an.

Durch die Kooperation aller Partner sollte die in der Museumspraxis entstandene Vielfalt demonstriert und analysiert werden.

<sup>2)</sup> Das erste Gesetz war die "Anordnung über die Erfassung und Sicherung des staatlichen Eigentums im Bereich der Organe der staatlichen Verwaltung und staatlichen Einrichtungen – Inventarisation der musealen Objekte" vom 30. Oktober 1957. Es wurde abgelöst durch eine Überarbeitung. Dabei handelt es sich um die "Verordnung über den Staatlichen Museumsfonds der Deutschen Demokratischen Republik" vom 12.April 1978 (Gbl. I Nr.14, S.165 -168) mit der "Ersten Durchführungsbestimmung zur Verordnung über den Staatlichen Museumsfonds der Deutschen Demokratischen Republik – Inventarisierung, Katalogisierung, Umsetzung und Aussonderung musealer Objekte und Sammlungen" vom 18. März 1980 (Gbl. I Nr. 10, S. 83 - 86).

<sup>3)</sup> Heinz A. Knorr: "Inventarisation und Sammlung in den Heimatmuseen", Halle 1958.

<sup>4)</sup> Inventarbücher wurden einheitlich nach dem Stand der gesetzlichen Regelungen durch die "Vordruckleitverlage" in Erfurt, später in Spremberg gedruckt und vertrieben.

<sup>5)</sup> Wie auch die Inventarbücher durch die "Vordruckleitverlage" in Erfurt und Spremberg erzeugt und vertrieben.

Zur Erreichung dieses Ziels wurde das Datenbank-System GOS<sup>6</sup> eingesetzt, angepaßt und weiterentwickelt. Der *sanfte* Übergang zum Computer stellte hohe Ansprüche an die "Paßgenauigkeit" der Software, die das Regelwerk und die Verwaltungsmethode aus der Knorr-Dokumentation unterstützen mußte. Das schloß die Forderung nach einem modernen Instrumentarium für eine kostengünstige Datenerfassung ein. Da eine solche Datenbank-Software nicht in bereits fertiger Form auf dem Markt angeboten wurde, haben wir uns für das System GOS entschieden, dessen modularer Aufbau eine Erreichung dieser Ziele zu vertretbaren Kosten erlaubte.

<sup>6)</sup> Dieses museumsspezifische Datenbankprogramm wurde ursprünglich von der britischen Museum Documentation Association entwickelt. Ab 1981 wurde das Programm vom Konrad Zuse Zentrum und dem Institut für Museumskunde in verschiedenen Projekten benutzt und dabei wesentlich weiterentwickelt.

# 4 Die Projektstrategie

Das Projekt schaffte den Rahmen, die häufig proklamierten Handlungsleitlinien umzusetzen. Hierzu gehörte die Konzentration auf das Notwendige, die Akzeptanz und das Fortführen der bisherigen Arbeitsmethoden, ein möglichst einfacher Aufbau, überschaubare Schritte und klare Entscheidungen, auch über die Zusammenarbeit der Projektpartner.

Für die beteiligten Museen hatte das Pilotprojekt in erster Linie den Charakter einer *Hilfe zur Selbsthilfe*, es ging um Technologietransfer, nicht um eine versteckte Finanzhilfe.

Da die Projektpartner bereits über einen längeren Zeitraum zusammenarbeiteten, konnten die Erfahrungen aus den ersten Arbeitsphasen ausgewertet und bei der gemeinsamen Projektplanung berücksichtigt werden.

Um die Arbeiten in den Museen zu erleichtern, wurde versucht, Hilfen für ein effizientes lokales Projekt-Management zu geben. Ziel war die Integration der Projektarbeiten in das routinemäßige Aufgabenspektrum des jeweiligen Museums. Dazu gehörte, die notwendigen projektbezogenen Informationen im Haus zu vermitteln und regelmäßig über den Stand der Arbeit zu berichten. Gleichzeitig sollten erste Ergebnisse der Arbeit nachvollziehbaren Nutzen bringen und demonstrieren.

Eine überschaubare Schrittfolge diente der Strukturierung des Projekts. Ebenso schrittweise sollten Wissen und Erfahrung vermittelt und gesammelt werden. Damit sollten die notwendigen Voraussetzungen bei den Partnern in den Museen geschaffen werden, um die sehr schwere Aufgabe des lokalen Projektmanagements überhaupt ernsthaft angehen zu können.

Im einzelnen sahen die Schritte vor:

- − *Schritt 0:* Kontinuierliche Fortführung der Arbeiten zur Erfassung der Objekte mit dem Ziel, eine erste Inventur durchführen zu können.
- − *Schritt 1:* Vermittlung des notwendigen Wissens für die neuen Aufgaben durch eine bewährte Mischung zwischen intensiver Betreuung am Arbeitsplatz und der Durchführung gemeinsamer Kurse. Die gemeinsamen Kurse sollten den Austausch der bis dahin gesammelten Erfahrungen anregen und den Museumsmitarbeitern zu selbständiger Tätigkeit auf dem für sie neuen Gebiet verhelfen.
- − *Schritt 2:* Im Ergebnis von (und zum Teil gleichzeitig mit) dem ersten Schritt wurde die gründliche Beschreibung des Aufgabenspektrums des Sammlungsmanagements und der damit angestrebten Leistungen begonnen. Unter dem Titel "Sammeln, Erforschen, Bewahren und Vermitteln - Das Sammlungsmanagement auf dem Weg vom Papier zum Computer" wurde eine Publikation hierzu vorgelegt.
- − *Schritt 3:* Durch die Erweiterung der Analyse der Knorr-Dokumentation auf die Arbeitsschritte der Sammlungsverwaltung und der in der Praxis vorgefundenen Gemeinsamkeiten und Unterschiede hierbei, sollten die inhaltlichen Aspekte für den Übergang zum Computer präzisiert werden. Hieraus entstand die Knorr-Systemanalyse als Grundlage für einen Datenkatalog, in dem sich die Aspekte eines sanften Übergangs wiederfinden.

− *Schritt 4:* Die Ergänzung und Überarbeitung des Datenkatalogs schuf die Grundlage für die Anpassung der Software-Module.

In der Praxis wurde diese Abfolge der Arbeiten häufig durch die Anforderungen des Arbeitsalltags unterbrochen, darüber hinaus auch inhaltlich verändert. Diese Erfahrung sollte ebenfalls in die Auswertung des Projektes einfließen.

Parallel zu dieser Schrittfolge wurde die Software angepaßt. Elemente der Sammlungsverwaltung wurden nach und nach eingebaut, in den Museen ausprobiert und kritisch bewertet.

Eine wichtige Rolle spielte die Planung der Aufgaben. In einem Pilotprojekt ist die ohnehin schwierige Planung noch zusätzlich dadurch erschwert, daß für viele Dinge die notwendigen Erfahrungen fehlen bzw. durch die Pilotphase erst gesammelt werden sollen. Hinzu kommt, daß mehrere Projektpartner mit eigenen Erwartungen und unterschiedlichen Zielen eine gemeinsame Planung bewerkstelligen müssen.

Eine sorgfältige, auf das Wesentliche konzentrierte Planung war notwendig, die auf die Unterschiede und Gemeinsamkeiten in der inhaltlichen wie organisatorischen Situation der beteiligten Partner eingestellt sein mußte, um die Projektziele zu erreichen.

Die eigentliche Durchführung der Arbeiten begann mit der Datenerfassung. In der Anfangsphase konzentrierte sich die Datenerfassung auf die retrospektive Eingabe zur schnellen Erreichung der Inventurfähigkeit.<sup>7</sup>

Für die Sammlungsverwaltung wurden die Arbeitsschritte Eingangsdokumentation, Inventarisation und Katalogisierung so verknüpft, daß die anfallenden Informationen nicht immer in gleicher Weise neu zu schreiben waren, jedoch die Funktion des Arbeitsschrittes erhalten blieb. Das Inventarbuch als Urkunde mußte auch weiterhin handschriftlich geführt werden, da bis zum Ausdruck über den Computer zu viel Zeit verstreichen würde, in der das Objekt ungeschützt und ohne Besitznachweis wäre. (Aus diesem Grund ist auch der Entschluß gefaßt worden, die üblichen und hier beschriebenen Inventarbücher in ausreichender Qualität neu aufzulegen.)

Für die einzelnen Arbeitsschritte wurden die Bildschirmformate so angepaßt, daß die übliche und notwendige Struktur der Datenfelder erkennbar blieb.

Grundsätzlich sollten auch die Ausgabeprodukte im Sinne des sanften Übergangs die Fortführung der Ablage- oder Aufstellungsvereinbarungen für Einlieferungsbelege, Inventarbücher, Karteikarten usw. gestatten. Zu diesem Zweck wurden die bisherigen Standard-Formulare nachgebildet bzw. angepaßt. Die Einlieferungsbelege und die Karteikarten können nun direkt als Ausgabeprodukte erzeugt werden. Das Inventarbuch kann für retrospektive Eingaben gedruckt werden und dann durch Unterschrift, Paginierung und die Verwendung geeigneter Materialien (Papier, Tinte) in den geforderten Urkundencharakter versetzt werden.

Neben den Standard-Formularen waren auch flexible Ausgaben in Tabellen und Listen, zur Realisierung von Inventuren oder zur Beantwortung von Anfragen oder zu diversen ähnlichen Zwecken erforderlich. Sie wurden wie auch alle anderen Formulare als Ausgabe auf den Bildschirm bzw. auf dem Papier realisiert.

<sup>7)</sup> Vergleiche dazu Hans-H. Clemens, Christof Wolters: "Sammeln, Erforschen, Bewahren und Vermitteln. Das Sammlungsmanagement auf dem Weg vom Papier zum Computer". Mitteilungen und Berichte aus dem Institut für Museumskunde Heft 6, S. 69. Inventur.

Näheres über die Ausgabeprodukte "Einlieferungsbeleg", "Inventarbuch", "Karteikarte" sowie weitere standardisierte und flexible Ausgabeprodukte sind im GOS Benutzer-Handbuch und im nächsten Kapitel zu finden.

## 4.1 Fortbildung und Einsatzunterstützung am Arbeitsplatz

Gemeinsame Treffen wurden im halbjährigen Abstand durchgeführt. Der Reiseaufwand der Betreuer war sehr groß, da es im laufenden Projekt erst schrittweise gelang, softwarebezogene Probleme auch über eine online-Hilfe abzuarbeiten. Für die inhaltliche Gestaltung der Projekte war eine Arbeit des Beraters in den Museen kaum durch Fern-Hilfe zu ersetzen. Die genaue Kenntnis der bisherigen Arbeiten und Arbeitssituationen erfordert die intensive Teilnahme vor Ort.

## 4.2 Öffentlichkeitsarbeit

Über das Projekt wurde im Rahmen zahlreicher sachbezogener Veranstaltungen informiert. Dazu gehörten unter anderem ein Kurs an der Museumsschule Brauweiler und der Fachhochschule in Berlin, ein Workshop zum Thema Sammlungsmanagement im ZIB in Berlin sowie auf der DMB-Fachgruppentagung in Bonn. Mit dem Heft 6 der Mitteilungen und Berichte aus dem Institut für Museumskunde wurde die Fachöffentlichkeit mit den Zielen und Hintergründen des Projektes vertraut gemacht.

## 5 Die Projekt-Durchführung

## 5.1 Hard- und Software-Philosophie

Ziel des Projekts war die Entwicklung von EDV-technischen Hilfsmitteln für den "sanften" Übergang von der papiergestützten Sammlungsdokumentation nach Knorr<sup>8</sup> zum computergestützten Sammlungs-Management für kulturgeschichtliche Museen in den neuen Bundesländern.

Da in diesem Projekt bewußt keine finanzielle Förderung bei der Hardware-Beschaffung in den beteiligten Einrichtungen vorgesehen war (geplant war immer eine "Hilfe zur Selbsthilfe" mit entsprechender finanzieller und personeller Eigenbeteiligung der Museen), mußte bei der Durchführung die vorhandene oder von den Museen während der Laufzeit des Pilotprojekts beschaffte Computer-Ausstattung berücksichtigt werden. Diese bestand aus sehr unterschiedlich ausgestatteten PC's mit dem Betriebssystem MS-DOS. Aufgrund der beschränkten finanziellen Mittel in den am Pilotprojekt beteiligten Museen sind nach wie vor einige nach heutigen Maßstäben veraltete 386-PC's mit nur 2 MB Hauptspeicher im Einsatz.

Andererseits beteiligten sich an dem Pilotprojekt auch einige größere ehemalige Regionalmuseen mit deutlich besserer Hardware-Ausstattung, bei denen schnell der Wunsch nach einer Vernetzung mehrerer Arbeitsplätze aufkam. Technisch realisiert wurde eine Vernetzung bei den Teilnehmern des Pilotprojekts bisher lediglich am Deutschen Hygiene-Museum in Dresden (Windows-NT Netz mit drei Arbeitsplätzen), einige andere Teilnehmer stehen aber vor ähnlichen Entscheidungen.

Ebenfalls außerordentlich vielfältig waren die bei den Projektteilnehmern benutzten Ausgabegeräte, welche vom 9-Nadel-Matrixdrucker bis zu modernsten Laserdruckern reichten. Die benutzte Software sollte möglichst ohne gravierende Einschränkungen der Funktionalität all diese Hardware-Konfigurationen unterstützen.

Das Projektziel eines "sanften" Übergangs zur EDV-gestützten Dokumentation stellt sehr hohe Ansprüche an die "Paßgenauigkeit" der eingesetzten Software<sup>9</sup>, da das zugrunde liegende konventionelle Regelwerk möglichst vollständig unterstützt werden muß. Da keine der auf dem Markt verbreiteten "Standard-Datenbanken" die sehr speziellen Anforderungen des Knorr'schen Regelwerks von sich aus unterstützt, wurde das vom ZIB (weiter) entwickelte System GOS als Basis-Software benutzt und an die Erfordernisse des Projekts angepaßt.

Neben der langjährigen Erfahrung der am Projekt beteiligten Einrichtungen (ZIB und IfM) mit diesem Programm bei ähnlichen Projekten sprach auch der Kostenfaktor dafür. Das Urheberrecht für GOS liegt vollständig beim ZIB, dadurch fielen für die beteiligten Museen keinerlei zusätzliche Lizenzkosten an.

<sup>8)</sup> vgl. die als Anlage zu diesem Bericht erscheinende Systemanalyse von Hans-H. Clemens

<sup>9)</sup> vgl.: Lenore Sarasan: "Worauf sollte man bei Computersystemen für Museumssammlungen achten?" in: Materialien aus dem Institut für Museumskunde Heft 30, S. 33ff.

Durch die von der Robert Bosch Stiftung finanzierte zusätzliche Informatiker-Stelle am ZIB konnte GOS während der zweijährigen Laufzeit des Projekts entscheidend weiterentwickelt werden.

Dies betraf im wesentlichen:

- Vereinfachungen bei der Dateneingabe
- Erweiterung der Indexfelder zum schnelleren Zugriff auf die Daten
- Verbesserung der Retrieval-Funktionalität
- Menugestützte Sortierung (auch nach mehreren Kriterien)
- Ausbau der Ausgabemöglichkeiten
- Sortier- und Druckvorlagen

 $\overline{a}$ 

- Speicherung der Änderungsgeschichte für einzelne Felder (History-Felder)
- Entwicklung einer mehrplatzfähigen Netzwerkversion

Für die Ausgabe ästhetisch anspruchsvoller gedruckter Ausgabeprodukte (Inventarbücher, Karteikarten usw.), welche für die Akzeptanz derartiger Projekte sehr wichtig sind, wurde das im Wissenschaftsbereich weit verbreitete Satzprogramm TeX benutzt. Neben der für das ZIB wichtigen Verfügbarkeit auf allen in Frage kommenden Hardware-Plattformen und Betriebssystemen war für das Projekt besonders das Vorhandensein einer kostenlosen TeX-Version für PC's wichtig<sup>10</sup>. Da TeX eine Vielzahl verschiedener Drucker unterstützt, war eine Anpassung der Ausdruckprogramme für die beteiligten Museen nicht notwendig.

Aufgrund der weiten Verbreitung bei den beteiligten Museen wurden auch Möglichkeiten zur Übernahme von Daten in die Textverarbeitung WORD geschaffen.

## 5.2 Standardversionen der Datenmaske

Bei mehreren Arbeitstreffen wurde in enger Abstimmung mit allen am Pilotprojekt beteiligten Museen ein gemeinsames Kategorienschema entwickelt, welches sämtliche von den Einzelmuseen benötigten Felder enthält.

Während der Projektlaufzeit wurde dieses zunächst auf Erfordernisse einer Minimalerfassung für eine Inventur konzipierte Schema um weitere Felder ergänzt, die für ein vollständiges Sammlungsverwaltungssystem nach dem Knorr'schen Handbuch (mit den entsprechenden Formularen) notwendig sind.

Eine genaue Beschreibung dieses Schemas mit detaillierten Schreibanweisungen und Beispielen ist Teil der bereits zitierten Systemanalyse.

Für die einzelnen Museen wurden unterschiedliche "Kurzversionen" der Standard-Erfassungsmaske eingerichtet, da nicht alle Museen tatsächlich 12 unterschiedliche Inventar-

<sup>10)</sup>Im Projekt kam das von Eberhard Matthes entwickelte emTeX zum Einsatz, welches kostenlos im Internet verfügbar ist (unter http://www.dante.de). Eine Weitergabe an Dritte ist vom Autor ausdrücklich erlaubt.

nummern-Systematiken benutzten. Außerdem stellte sich im Verlauf des Projektes heraus, daß trotz gesetzlicher Regelungen die Vorschriften nicht immer einheitlich interpretiert wurden.

Da durch die Abweichung vom vorherigen Konzept der reinen Inventur im Lauf des Projektes weitere Datenfelder das benutzte Kategorienschema ausweiteten (inzwischen umfaßt das Schema etwa 90 Kategorien), wurden auch für die unterschiedlichen Arbeitsvorgänge (Ersterfassung, Inventur, retrospektive Erfassung, ...) verschiedene Bildschirmmasken realisiert.

## 5.3 Rationalisierung der Datenerfassung

Eine effiziente Datenerfassung ist von grundsätzlicher Bedeutung für die (erfolgreiche) Durchführung eines Dokumentationsvorhabens. Bei den großen Objektzahlen selbst in kleineren Museen wirkt sich jede Einsparung beim Einzelobjekt massiv auf die insgesamt notwendige Zeit aus.

In GOS gibt es eine Möglichkeit des Imports von Fremddaten, die sehr rationell auf unterschiedliche Anforderungen konfiguriert werden kann<sup>11</sup>. Dies erlaubt eine kostengünstige Datenerfassung durch Fremdfirmen.

Außerdem wurden im Projektverlauf einige Vereinfachungen bei der "normalen" Dateneingabe über eine GOS-Eingabemaske realisiert. Dazu gehören die benutzergesteuerte Definition von Voreinstellungen auf Feld- und Satzebene sowie die Auflösung von Abkürzungen während der Eingabe.

## 5.4 Einfaches Retrieval über Indexfelder

Ein Schwerpunkt bei der Weiterentwicklung von GOS im Rahmen des Projekts war die verstärkte Nutzung von Indexfeldern zum schnelleren Zugriff auf größere Datenmengen.

Die vorliegende GOS-Version erlaubt bei der Bildschirmanzeige eine Sortierung nach einem beliebigen Indexfeld (also z.B. nach der Inventarnummer, nach dem Herkunftsort, dem Standort, dem Vorbesitzer ...). Bei dieser Sortierung können durch benutzerspezifisch einzurichtende Normalisierungsfunktionen auch "exotische" Reihenfolgen berücksichtigt werden (Römische Zahlen in Inventarnummern, Kürzel in Standortangaben usw.).

Durch diese neue Funktionalität wird eine systematische Überarbeitung der Daten wesentlich erleichtert, da z.B. alle Objekte aus einem speziellen Standort unabhängig von der Eingabe am Bildschirm zusammenhängend angezeigt werden.

Durch eine einfache Funktionstaste bekommt man auch eine Anzeige der Anzahl von Indexeinträgen zu einem beliebigen Eintrag (auch mit Rechtstrunkierung). Dies ermöglicht eine sehr schnelle Beantwortung von einfachen Anfragen (Wie viele Stücke haben wir von dem Vorbesitzer Siegfried Sammler, haben wir etwas aus Wittstock an der Dosse ...).

<sup>11)</sup>vgl. das als Anlage zu diesem Bericht erscheinende GOS-Benutzer Handbuch von Carlos Saro, Beate Schröder und Katrin Volkmann.

## 5.5 Differenzierte Retrievalmöglichkeiten

Das menügesteuerte Retrieval von GOS wurde im Verlauf dieses Projekts wesentlich verbessert und um eine ebenfalls menügesteuerte Sortierung und Druckausgabe erweitert.

Insbesondere wurde das Retrieval durch die Nutzung von Indexfeldern (soweit möglich) optimiert. Die Wartezeit für eine Suchanfrage hängt dadurch fast ausschließlich von der Ergebnismenge und nicht von der Größe der durchsuchten Datenbank ab.

Umfangreichere Ergebnismengen können zur besseren Übersichtlichkeit nach verschiedenen Kriterien sortiert werden. Dabei können entweder vordefinierte Sortiervorlagen benutzt werden oder der Benutzer kann selbst Sortierkriterien durch eine Menüauswahl zusammenstellen (auch mehrstufig, z.B. nach Standort und - bei gleichem Standort - nach der Inventarnummer).

Auch die Möglichkeiten der Druckausgabe von Retrievalergebnissen wurden erheblich ausgeweitet. Neben der Verwendung vordefinierter Druckvorlagen für komplexere Ausgaben können auch hier durch Menüauswahl benutzerdefinierte Ausgaben erfolgen. Des weiteren können Suchergebnisse für die Weiterverarbeitung in einer Textverarbeitung aufbereitet werden (ein Beispiel folgt in Abschnitt 5.6.4).

Eine ausführliche Beschreibung aller Möglichkeiten enthält das bereits zitierte GOS Benutzer-Handbuch zum Projekt.

## 5.6 Allgemeine und spezifische Ausgabeprodukte

Trotz des Projektziels des Übergangs auf eine computergestützte Dokumentation sind gedruckte Ausgabeprodukte weiterhin von zentraler Bedeutung.

Neben den bereits beschriebenen eher spontan angeforderten und von den Benutzern einfach selbst anzufertigenden Listen gab es ein Interesse an Ausgabeprodukten, welche sich möglichst bruchlos in die vorhandene, teils sehr umfangreiche Dokumentation einfügen lassen. Daher wurden einige der im Knorr'schen Handbuch beschriebenen Formulare, welche für eine Sammlungsverwaltung unentbehrlich sind, möglichst getreu nachgebildet.

Durch Kombination des für den Umgang mit komplex strukturierten Daten konzipierten Reportgenerators von GOS mit dem sehr leistungsfähigen und für höchste Druckqualität entwickelten Satzsystems TeX konnten gute Ergebnisse erzielt werden, wie ein Vergleich der auf den folgenden Seiten abgebildeten Beispiele mit den entsprechenden Vorlagen zeigt, welche in der bereits zitierten Systemanalyse wiedergegeben sind.

Besonders wichtig war bei der Entwicklung, daß die Ausgabeprodukte ohne jede Überarbeitung aus den vorhandenen Daten gewonnen werden können.

# 5.6.1 Einlieferungsbeleg

Beispiel für einen ausgedruckten Einlieferungsbeleg (vgl. Systemanalyse S. 9)

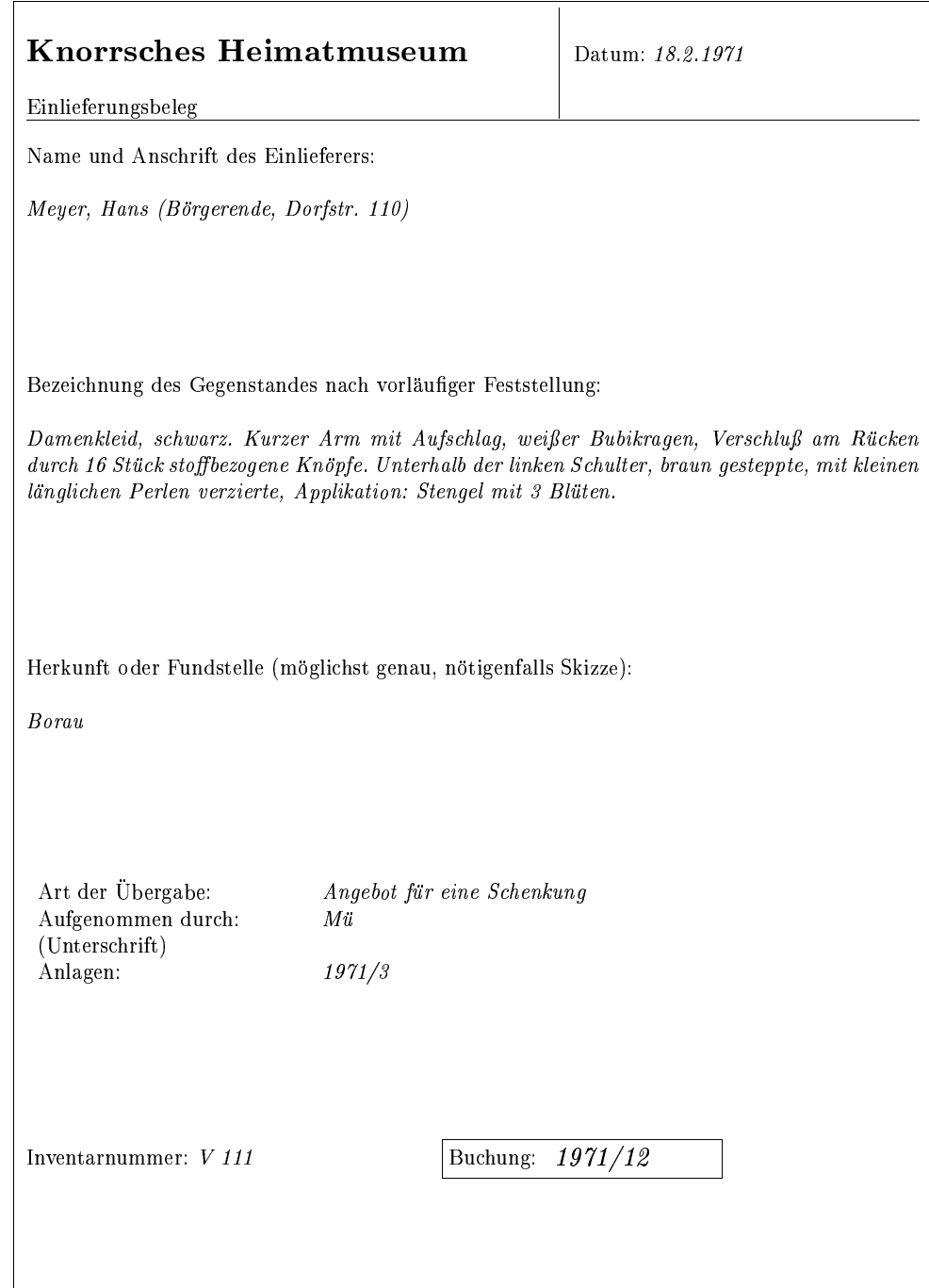

## 5.6.2 Inventarbuch

Beispiel für ein aus den erfaßten Daten erzeugtes Inventarbuch (vgl. Systemanalyse S. 7, die Wiedergabe ist stark verkleinert).

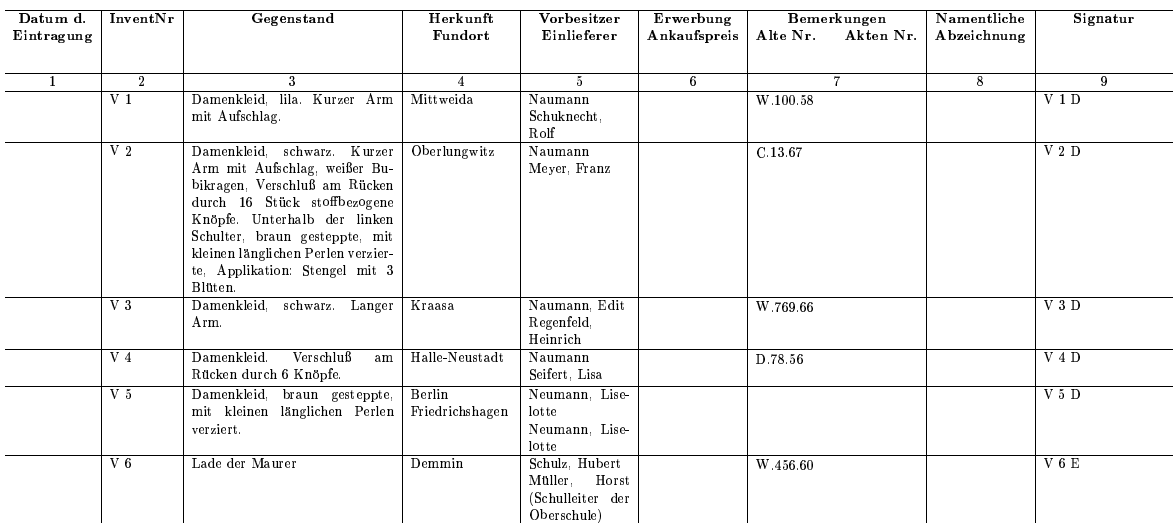

Knorrsches Heimatmuseum

 $\bf{2}$ 

#### 5.6.3 Karteikarten

Die Ausgabe optisch ansprechender und dem gewohnten möglichst ähnlicher Karteikarten ist für ein reibungsloses Zusammenwirken der vorhandenen Dokumentation auf Papier mit der zu Beginn der computergestützten Inventarisation quantitativ zwangsläufig noch unbedeutenden Datenbank unabdingbar ("sanfter" Übergang), da ein wichtiger Teil der inhaltlichen Museumsarbeit auf nach verschiedenen Ordnungskriterien geordneten Karteikarten beruht.

Durch die für das Projekt realisierte Möglichkeit, Karteikarten weitgehend nach der Knorr'schen Vorlage auszudrucken, kann die vorhandene Dokumentation während einer Übergangszeit wie gewohnt weiterbenutzt werden.

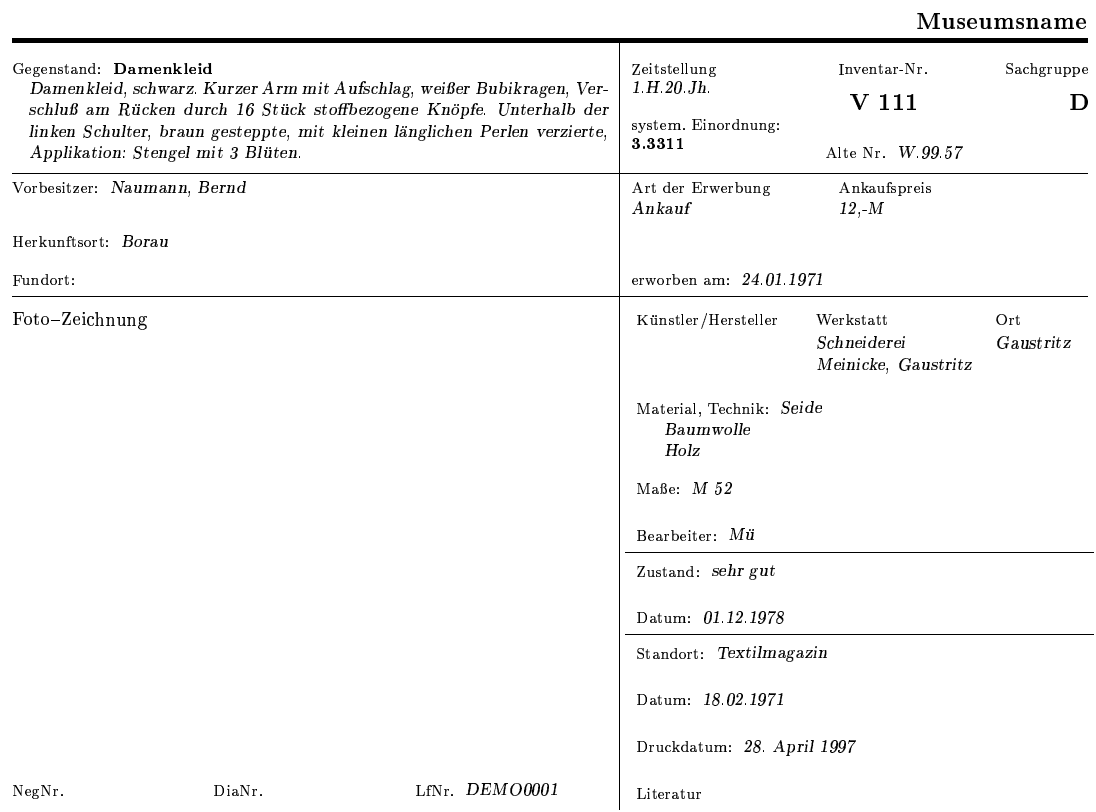

#### 5.6.4 Export in Textverarbeitung

Häufig erhält ein Museum Anfragen, die sich auf Objekte der Sammlung beziehen. Für eine rationelle Beantwortung dieser Anfragen ist es günstig, wenn sich Ergebnisse aus einem Retrieval in der Datenbank direkt in die benutzte Textverarbeitung übernehmen lassen. Im GOS Retrieval-Modul wurde bei der Druckausgabe (unter WORD-Tabelle) eine solche einfache Möglichkeit geschaffen.

Eine Suche nach Objektbezeichnungen, die mit "Damen..." beginnen (rechtstrunkierte Suche) ergibt in einer Testdatenbank mit den Ausgabefeldern Inventarnummer, Objektbezeichnung und Datierung folgende Ausgabedatei:

86/701/T#Damensandalette#um 1945

86/756/T#Damenkappe#1.H.20.Jh.

86/758/T#Damenhut#2.H.20.Jh.

86/759/T#Damenmütze#1.H.20.Jh.

86/760/T#Damenmuff % Muffschachtel#Anf.20.Jh.

- 86/770/T#Damenhandschuhe#1.H.20.Jh.
- 86/797/T#Damenbluse#
- 86/802/T#Damenmantel#1.H.20.Jh.

86/806/T#Damenwindjacke#2.H.20.Jh.

86/1002/T#Damenregencape#2.H.20.Jh.

86/1003/T#Damenarbeitskittel#2.H.20.Jh.

86/1013/T#Damenweste#2.H.20.Jh.

86/1110/T#Damenrock#2.H.20.Jh.

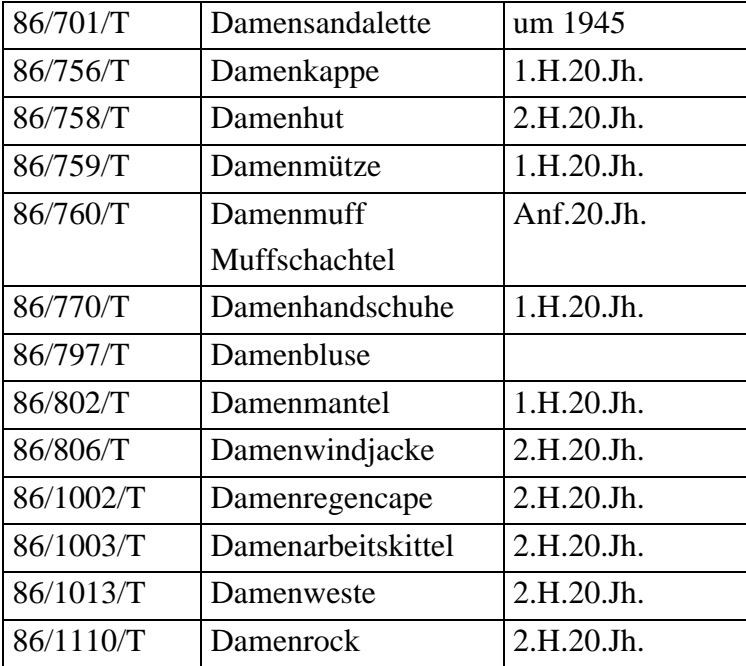

Da das Zeichen "#" in den Daten nicht vorkommen darf, läßt sich diese Datei einfach in eine WORD-Datei als Tabelle integrieren:

#### 5.6.5 Wortlisten

Besonderer Wert wurde bei der Durchführung des Projekts auf Hilfsmittel zur Konsistenzerhaltung der Daten gelegt. Eine einfache Möglichkeit bilden alphabetisch sortierte Wortlisten mit einer Häufigkeitsanzeige, da Schreibfehler bzw. leicht abweichende Schreibweisen ohne inhaltlichen Unterschied dabei sofort auffallen und schnell zu korrigieren sind.

Ein Beispiel:

#### Datei: BEKLEI

Feld: Material

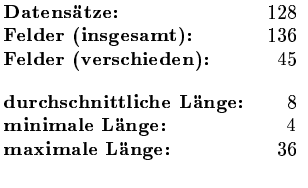

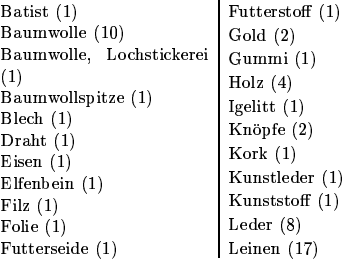

Leinenbindiges Gewebe; Quarzstein  $(1)$ Lochstickerei $(1)$ Satin  $(1)$  $Message (1)$ Seide  $(4)$ Metall (8)<br>Mischgewebe (1)<br>Papier (1) Spitze (2) Synth. Stoff (1) Synthetiksohle $(1)$ Pappe  $(2)$ synthetisches Fell  $(2)$ Perlgarn  $(1)$ Textil  $(36)$ Perlmutt $(1)$ Vogelfeder  $(1)$ Perlon  $(1)$ Wolle  $(3)$ Perlonspitze (1) Plaste  $(5)$ Wollstoff (2)

28. April 1997

#### 5.6.6 Thesaurus

Eine erheblich anspruchsvollere Art der Wortschatzkontrolle bietet ein Thesaurus für bestimmte Kategorien.

GOS unterstützt die Erstellung und Bearbeitung von Thesauri nach der Norm DIN 1463 durch Überprüfung der Konsistenz der unterschiedlichen Relationen und durch verschiedene Ausgabeprodukte. Eine kurze Beschreibung der technischen Möglichkeiten enthält das bereits zitierte GOS Benutzer-Handbuch. Ein ausführliches Thesaurus-Handbuch wurde im Rahmen des Projekts erstellt<sup>12</sup> und liegt diesem Bericht als Anlage bei.

#### 5.6.7 SHIC

Eine weitere Möglichkeit zur Konsistenzsicherung bildet die Benutzung einer Klassifikation. Im Gegensatz zu einem Thesaurus, der auch parallel zur Dateneingabe aufgebaut werden kann, sollte eine Klassifikation fertig vorliegen.

Ein am Pilotprojekt beteiligtes Museum benutzte bereits früher das Klassifikationssystem  $SHIC<sup>13</sup>$ , daher wurde das allgemeine Kategorienschema um ein entsprechendes Feld erweitert. Dies ermöglicht eine Sortierung und ein Retrieval nach den dort vorgesehenen Zahlencodes.

#### 5.6.8 Ausblick: Bildverarbeitung

In letzter Zeit wird die digitale Verarbeitung von Bildinformationen immer wichtiger (Stichwort: World Wide Web, Multimedia ...). Inzwischen sind die dazu notwendigen Geräte (Scanner, Farbdrucker) so weit verbreitet und so preisgünstig, daß auch kleinere Museen in diesem Bereich arbeiten können. Nicht unterschätzt werden sollte allerdings der zeitliche Aufwand bei der digitalen Bildverarbeitung.

Obwohl die Verarbeitung von Bildinformationen ursprünglich nicht für das Pilotprojekt vorgesehen war, wurden Versuche in dieser Richtung unternommen. Mit Hilfe einiger frei erhältlicher Konvertierungsprogramme können dadurch Arbeitsphotos in die Inventar-Datenbank integriert werden. Die Bilder können aus dem Datenbankprogramm angezeigt und auch in Ausdrucke integriert werden. Da die Installation der erforderlichen Programme sehr zeitintensiv ist, wurde die Bildbearbeitung kein routinemäßiger Bestandteil des Projekts, weshalb das auf der folgenden Karteikarte wiedergegebene Objekt auch nicht aus einem der Museen stammt.

<sup>12)</sup>Christof Wolters: GOS Thesaurus-Handbuch, Berlin 1997

<sup>13)</sup> "Social History and Industrial Classification", Museum Documentation Association, 2. Auflage 1993.

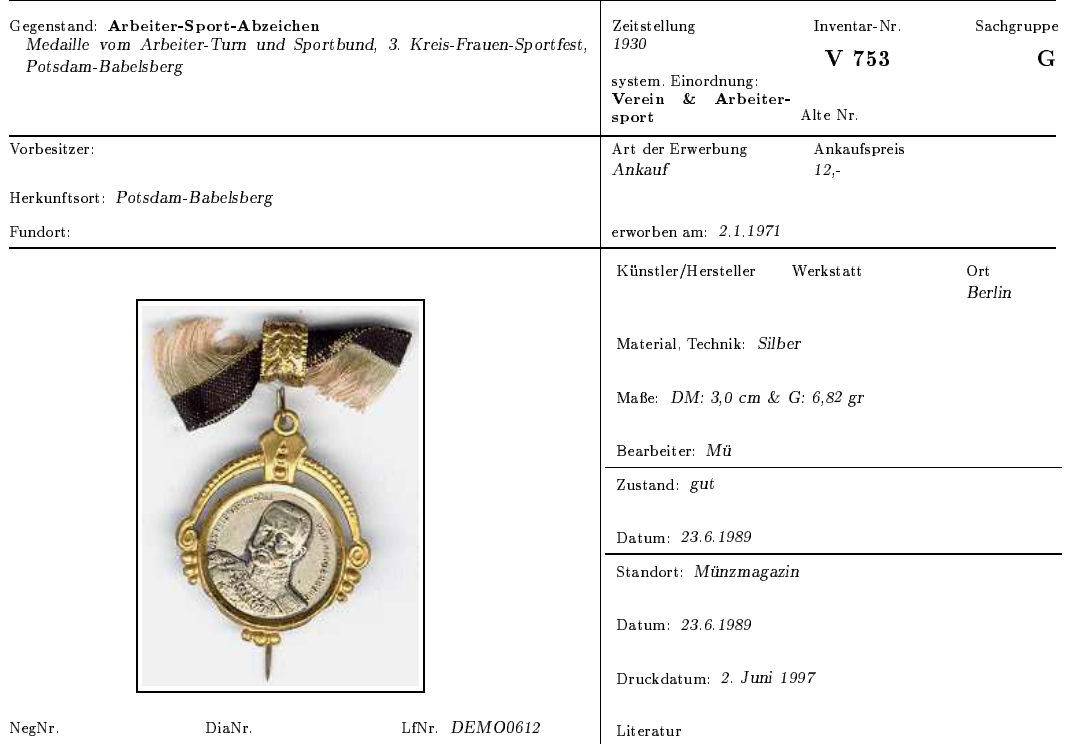

### 5.7 Datenaustausch bei verschiedenen Erfassungsgeräten

In mehreren der am Pilotprojekt beteiligten Museen wurden im Verlauf des Projekts mehrere PC's zur Dateneingabe benutzt (teilweise durch AB-Maßnahmen), ohne daß eine physikalische Vernetzung der Geräte möglich war. Zur Erhaltung der Datenintegrität (welcher Datensatz an welchem Gerät ist der aktuelle, wer darf was wo ändern ...) wurden einige Hilfsmittel in das Programm integriert.

Normalerweise wird ein PC zum "Hauptgerät" erklärt, an welchem die jeweils aktuelle Version der Datenbank vorhanden ist und an dem sämtliche Retrievalvorgänge durchgeführt werden. Die weiteren Geräte dienen lediglich zur Dateneingabe. Nach Übertragung der neu erfaßten Daten auf das Hauptgerät (mit Diskette) werden die betreffenden Datensätze auf den anderen Geräten für weitere Änderungen gesperrt, d.h. der/die Datenerfasser/in kann ältere Datensätze einsehen und z.B. zum Kopieren verwenden aber nicht mehr verändern. Korrekturen sind nach der Übertragung nur noch am Hauptgerät möglich.

Dieses Verfahren wirkt zunächst etwas umständlich, erfordert aber keinerlei zusätzliche Hard- oder Software. Da bei den betreffenden Museen meist an einem PC ein fester Mitarbeiter arbeitete, während an den weiteren Geräten verschiedene kurzfristig angestellte Mitarbeiter/innen Daten eingaben, wurde das Verfahren als angemessen betrachtet.

## 5.8 Vernetzung

Wie bereits beschrieben, beteiligten sich auch größere Museen an dem Pilotprojekt. In einigen dieser Einrichtungen ist ohnehin eine Vernetzung der verschiedenen PC-Arbeitsplätze vorgesehen. Es wurde daher eine netzwerktaugliche GOS-Version entwickelt. Mit dieser Programmversion können mehrere Mitarbeiter/innen eines Museums am gleichen Datenbestand arbeiten, wobei durch Sperre auf Satzebene ein versehentliches Überschreiben von Datensätzen verhindert wird. Das Programm wurde auf verschiedenen Netzwerk-Betriebssystemen (Novell Netware, Banyan Vines, Windows NT) erprobt und arbeitet zuverlässig auch mit großen Datenbanken.

Von den am Pilotprojekt beteiligten Museen konnte allerdings nur das Deutsche Hygiene-Museum Dresden im Berichtszeitraum ein Netzwerk in Betrieb nehmen. Einige andere Museen planen aber für die nächste Zeit ebenfalls eine Vernetzung und können dann von den geleisteten Vorarbeiten profitieren.

## 5.9 Datensicherheit und Datensicherung

Im Verlauf dieses Pilotprojektes wurden an einigen der beteiligten Museen größere Mengen an Daten erfaßt, welche einen nicht unerheblichen materiellen Wert darstellen.

Außerdem gehörte es zu den erklärten Projektzielen, die Inventar-Datenbank soweit in den täglichen Arbeitsablauf zu integrieren, daß einige Vorgänge ohne die Computerunterstützung nur mit zusätzlichem Arbeitsaufwand abzuwickeln sind. Es wurden daher Maßnahmen vorgesehen, die eine unabsichtliche Verfälschung von Daten verhindern. Außerdem wurde von Anfang an großer Wert auf regelmäßige Datensicherungen gelegt. Neben einer Protokolldatei, in der alle Änderungen an der Datenbank gespeichert werden, wird die gesamte Datenbank in komprimierter Form bei jedem Programmende zusätzlich gesichert. Weiterhin werden die Benutzer/innen bei jedem Programmende zu einer Diskettensicherung aufgefordert.

## 5.10 Betreuung und Wartung

Während der Laufzeit des Projekts gab es eine intensive Zusammenarbeit des ZIB mit den beteiligten Museen. Diese äußerte sich durch die regelmäßig stattfindenden Arbeitstreffen aller teilnehmenden Einrichtungen (meist in Berlin) und durch zahlreiche Besuche vor Ort.

Bei den Arbeitstreffen brachten die Mitarbeiter der Museen meist die zur Arbeit benutzten PC's mit. Dadurch konnte bei dieser Gelegenheit neben der allgemeinen Diskussion auch gleich eine Wartung und Anpassung der installierten Programme stattfinden. Beim letzten derartigen Treffen am ZIB (Januar 1997) wurde von den Teilnehmern beschlossen, sich auch weiterhin regelmäßig etwa zweimal im Jahr zu treffen.

Schon während des Projektes wurde als Alternative zu Reisen in die Museen die Möglichkeit einer "Fernwartung" überprüft. Allen beteiligten Museen wurde nahegelegt, sich ein Modem und die notwendige Software (Norton PC-Anywhere) zu beschaffen. Damit kann

vom ZIB aus jederzeit ohne großen Aufwand eine neue Programmversion oder -ergänzung in den Museen installiert werden. Weiterhin kann bei eventuell auftretenden Problemen in einem Museum der dortige PC vom ZIB aus quasi "fernbedient" werden, wodurch sich Probleme schneller eingrenzen und lösen lassen. Längere positive Erfahrungen in einem anderen Projekt mit dem Bayerischen Nationalmuseum in München belegen die praktische Durchführbarkeit dieser Lösung.

## 6 Die Ergebnisse

Das Pilotprojekt vereinte verschiedene Projektpartner in der Arbeit. Die Ergebnisse sind somit gemeinsam und auf die Erleichterung der Arbeit neu beginnender Museen gerichtet. Für zukünftige Anwendungen werden die Museen, die diese Arbeiten durchführen müssen, die Träger von Museen, die diese Arbeiten bezahlen und auch Berater, die diese Arbeiten begleiten müssen, aus ihrer Sicht genauer auf die Ergebnisse schauen. Deshalb erfolgt an dieser Stelle der Versuch, die unterschiedlichen Betrachtungsweisen kurz darzulegen.

### 6.1 Aus der Sicht der beteiligten Museen:

Alle beteiligten Museen verfügen nach den bisherigen Arbeiten über elektronisch gespeicherte Daten, über eine für ihre bisherigen Arbeitsgewohnheiten angepaßte Software sowie über Mitarbeiter, die damit umgehen können.

Von direktem Nutzen für die beteiligten Museen ist dabei die schrittweise entstehende Möglichkeit, Arbeitsschritte der Sammlungsverwaltung per Computer unterstützen zu können. Das sind unter anderem:

- Vielfältige Unterstützung einer rationellen Dateneingabe (Kopieren ganzer Sätze oder einzelner Felder usw.).
- Sicherung der eingegebenen Daten per Diskette oder andere Speichermedien.
- Bereitstellung von Standortlisten für Inventuren.
- Erzeugung von Vergleichslisten (z.B. nach aufsteigenden Inventarnummern) nach den bisherigen Sortierkriterien und bisheriger Systematik zur Klärung der Widersprüche in der Dokumentation des Bestandes (z.B. doppelt oder nicht vergebene Inventarnummern).
- Zugriff auf vorhandene Informationen aus den Arbeitsschritten Eingangsdokumentation, Inventarisierung, Katalogisierung, Bildnachweis und Standortvergabe über die Nutzung der entsprechenden Nummerungen: Aktennummern, Eingangsnummern (Buchungsnummern), Inventarnummern, alle alten Signaturen, Bildnummern und Standortsystematiken.
- Rekonstruktion des Bestandes durch die Unterstützung der alten Nummerungen.
- Erzeugung von Standardausgaben wie Einlieferungsbelegen, Karteikarten, Inventarbüchern (hier für die retrospektive Eingabe) zur Einhaltung der Rechtsvorschriften und zum Anschluß an bisherigen Registraturen.
- Flexible Erzeugung verschiedener nicht standardisierter Ausgabelisten.
- Erzeugung systematischer und alphabetischer Register sowie Retrieval für einzelne Objektgruppen, für Herkunfts- und Fundorte oder Materialgruppen unter Benutzung von Klassifikationssystemen oder Thesauri.
- Einfache Erzeugung publizierbarer Kataloge, zum Beispiel mit allen Objekten nach aufsteigender Inventarnummer mit anschließendem alphabetischen und systematischen Register.

Hierfür wurde ein gemeinsamer Datenkatalog erstellt, der Rahmen für die Datenstruktur ist und der die notwendigen Datenfelder und deren Regelwerke für die einzelnen Arbeitsschritte der Sammlungsverwaltung nach der bisherigen Arbeitsmethode bereitstellt.

#### 6.1.1 Zum Stand der Arbeit in den einzelnen Museen:

Gegenwärtig sind ca. 80.000 Objekte erfaßt. Die Anzahl der Arbeitsplätze bewegt sich in den einzelnen Museen zwischen einem und vier. Daten werden über einen organisierten Diskettenaustausch verteilt, oder die Arbeitsplätze sind vernetzt.

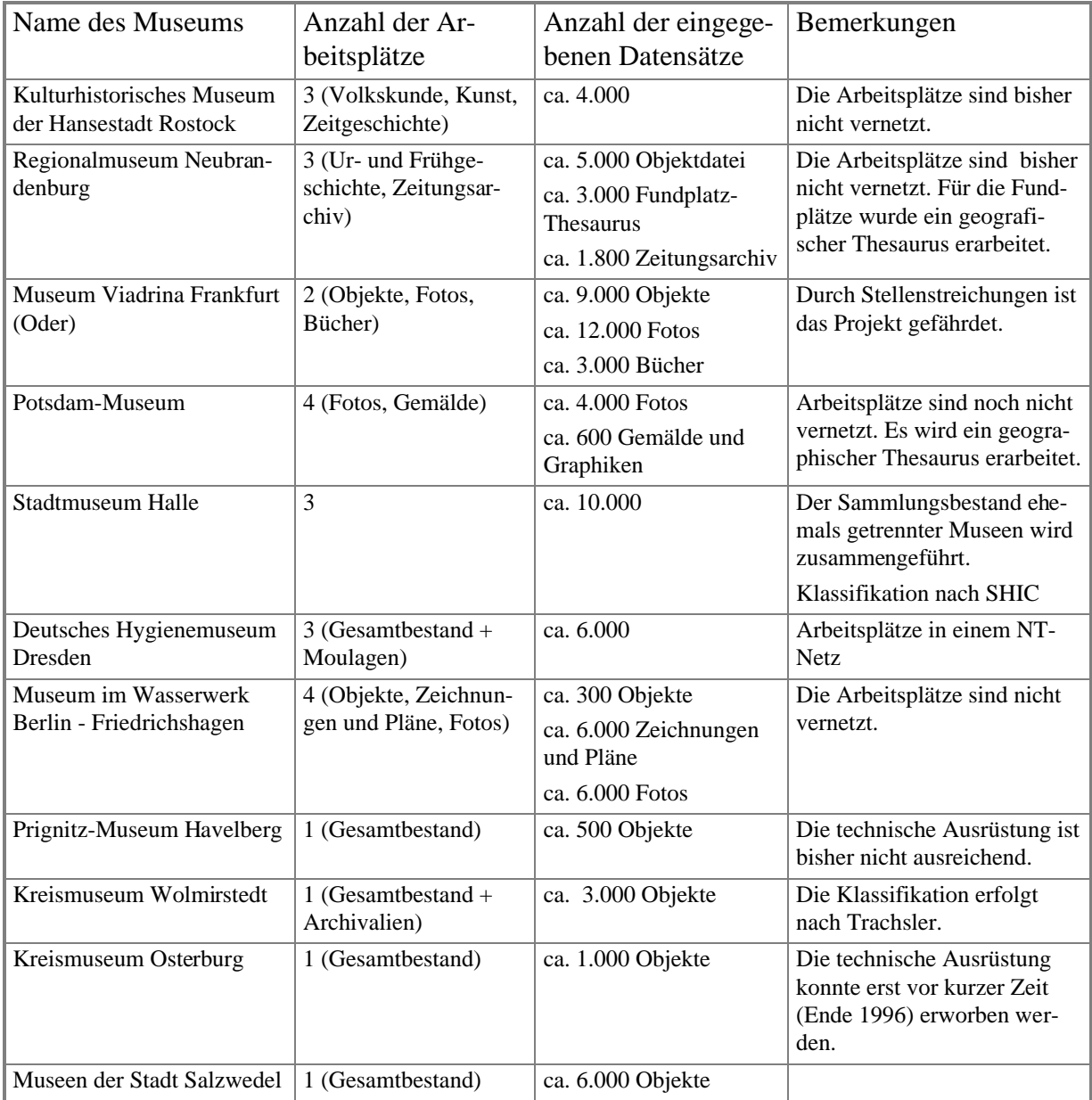

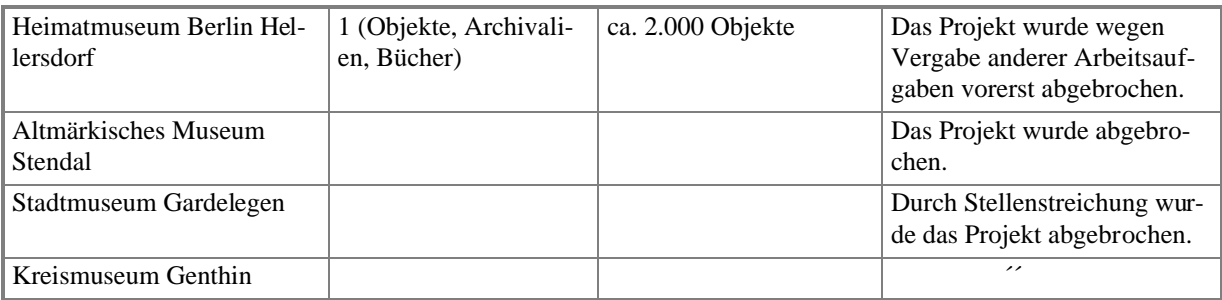

Probleme gab und gibt es mit der Streichung von Stellen, dem Wechsel des Personals und der Bereitstellung ausreichender Hardware.

## 6.2 Aus der Sicht der Träger von Museen:

Durch konsequente Sammlungsverwaltung auf der Basis von Rechtsvorschriften entsteht zunehmende Transparenz und Rechtssicherheit für die langfristige Bewahrung der und die Bereitstellung von Objekten aus den Beständen der Museen.

Über Inventuren oder Teilinventuren, die schrittweise auf den zu verwaltenden Gesamtbestand an musealen Objekten erweitert werden können, erhalten die Träger der Museen eine Kontrolle über den Stand der Erfüllung der notwendigen Arbeiten zum Erhalt und zur Nutzung der Sammlungen.

Forderungen nach Finanzmitteln zur Pflege, Erhaltung, Bearbeitung und Neuerwerbung von Objekten können hierdurch leichter und präziser begründet und entschieden werden.

## 6.3 Aus der Sicht des Software-Entwicklers:

Ziel des Projektes war die Anpassung sowie das Erreichen der notwendigen Einsatzreife zur Weitergabefähigkeit der Software GOS für das Sammlungs-Management, in unserem Fall die fachgerechte Verwaltung kulturgeschichtlicher Museumsbestände. Das Untersuchungsfeld für die Anpassung an diese Anforderungen bildeten die Arbeitsweisen in kulturhistorischen Museen oder Heimatmuseen in den neuen Bundesländern, die im Konsens der Knorr-Regelwerke oder doch zumindest in Anlehnung an diese (z.B. durch die Ausund Weiterbildung der Museologen oder die Einhaltung der gesetzlichen Regelungen) viele Gemeinsamkeiten in ihrer Arbeit entwickelt hatten.

Die hierzu notwendigen Tests über einen Zeitraum von zwei Jahren an insgesamt mehreren zehntausend Objekten wurden durchgeführt, die dabei gesammelten Erfahrungen wurden eingearbeitet.

Die konkreten Ergebnisse sind im Abschnitt 5, Seite 16 bis 28 beschrieben.

### 6.4 Aus der Sicht des Museumsberaters:

Ausbildung, Fortbildung und Betreuung am Arbeitsplatz sind entscheidende Voraussetzung für gut funktionierende Dokumentationsprojekte. Das ist nicht abhängig vom Computereinsatz, wurde aber im Rahmen der Einsatzvorbereitung thematisiert. Der Stand der konventionellen Dokumentationsarbeit entsprach häufig nicht den Möglichkeiten, die durch eine solide Sammlungsdokumentation und -verwaltung erreichbar sind. Eine konsequente Umsetzung der Knorr-Anleitungen fand sich nur in wenigen Fällen. Gründe dafür liegen in der oft anzutreffenden Unterschätzung der strukturellen wie zeitlichen Aufwendungen für Dokumentations- und Verwaltungstätigkeiten durch die Leitungen und die Träger der Museen. Die unproportionale Konzentration auf Ausstellungsvorhaben wirkt sich ebenfalls negativ aus. Nicht zuletzt entstehen hieraus oftmals zu hohen Erwartungen an den Computereinsatz, die das Projektmanagement erheblich erschweren.

Hier mit einer effizienten Betreuung helfen zu können, erfordert eine genaue Kenntnis der bisherigen Arbeitsgewohnheiten und -methoden. Das läßt sich über die *Systemanalyse* erreichen. Weiterhin ist es notwendig zu wissen, welche Ziele für verschiedene Aufgaben auf der Basis der Systemanalyse zu unterstützen sind. Üblicherweise wird das über ein Pflichtenheft dargestellt. Kern des Pflichtenheftes ist ein Datenkatalog, in dem auf der Ebene der Datenfelder und ihrer Struktur die Anforderungen an die Software formuliert werden. Dieser Datenkatalog ist ein sehr gutes Koordinierungsinstrument für den Berater, der mehrere Museen betreuen muß und Gemeinsamkeiten und Unterschiede in den einzelnen Fällen im Überblick behalten muß. Er ist für den angestrebten Computereinsatz das Arbeitsmittel, mit dem die Anforderungen an die Software festgehalten werden und die konkreten Anwendungen aus einer allgemeinen Lösungssammlung heraus konzipiert werden.

Diese "Werkzeuge" des Museumsberaters konnten innerhalb des vorliegenden Projektes für die Einsatzvorbereitung, die Fortbildung sowie die Durchführung des Projekts verbessert und erprobt werden.

## 6.5 Aus historischer Sicht:

Ein weiteres Ergebnis ist die Überprüfung der Arbeitsmethoden nach Dr. Heinz A. Knorr. Die in den fünfziger Jahren entwickelten Hilfen zur Sammlungsverwaltung sind in Verbindung mit neuen Erkenntnissen und neuen Arbeitsformen eine solide Grundlage für die Arbeit in den Museen. Sie sollten schrittweise durch den Computer unterstützt werden. Das Aufbauen auf der vorhandenen Sammlungsdokumentation und -verwaltung rechtfertigt und fordert den sanften Übergang zu computerunterstützten Arbeitsweisen.

# 7 Ein Ausblick

Die am Projekt beteiligten Fachleute aus den Museen werden ihre Arbeit auch nach Abschluß des Projektes fortsetzen. Der Arbeitskreis wird als Anwender-Gruppe fortbestehen und weiterhin mit den Entwicklern und den Beratern zusammenarbeiten.

Die Sammlungsverwaltung wird sicherlich durch Computerunterstützung und die Anwendungen in den Museen auch für die Aus- und Weiterbildung wieder eine größere Rolle spielen.

Die in diesem Projekt angepaßte und für die Verwaltung der Bestände erprobte Software GOS wird den öffentlichen Museen kostenlos zur Verfügung gestellt und im Rahmen der laufenden Arbeiten weiterentwickelt.